Федеральное государственное бюджетное образовательное учреждение высшего образования Московский государственный университет имени М.В. Ломоносова Географический факультет

> УТВЕРЖДАЮ Декан географического факультета, академик РАН Добролюбов С.А.

> > \_\_\_\_\_\_\_\_\_\_\_\_\_\_\_\_\_\_\_\_\_\_\_\_\_\_

# **РАБОЧАЯ ПРОГРАММА ДИСЦИПЛИНЫ (МОДУЛЯ) АВТОМАТИЗАЦИЯ РАБОТЫ ПРЕДПРИЯТИЙ ТУРИНДУСТРИИ И СЕРВИСА**

**Уровень высшего образования:**  *бакалавриат*

**Направление подготовки: 43.03.02 «Туризм»**

**Направленность (профиль) ОПОП: «Туризм»**

> **Форма обучения: очная**

Рабочая программа рассмотрена и одобрена *Учебно-методической комиссией географического факультета* (протокол №18, дата 22.11.2022)

Москва 2022

Рабочая программа дисциплины (модуля) разработана в соответствии с самостоятельно установленным МГУ образовательным стандартом (ОС МГУ) для реализуемых основных профессиональных образовательных программ высшего образования по направлению подготовки «Туризм» (*программы бакалавриата, магистратуры, реализуемым последовательно по схеме интегрированной подготовки)*.

ОС МГУ утвержден решением Ученого совета МГУ №1044 от 30 августа 2019 года

Год (годы) приема на обучение: 2019

© Географический факультет МГУ имени М.В. Ломоносова *Программа не может быть использована без разрешения факультета.* 1. Место дисциплины (модуля) в структуре ОПОП **–** к базовой части ОПОП, является обязательной для освоения.

2. Входные требования для освоения дисциплины (модуля), предварительные условия: базируется на знаниях, полученных студентами в процессе изучения, общих математических и естественнонаучных дисциплин («Математика», «Информатика»), а также блока общепрофессиональных дисциплин «Геоинформационные технологии в туризме»

3. Планируемые результаты обучения по дисциплине (модулю), соотнесенные с требуемыми компетенциями выпускников:

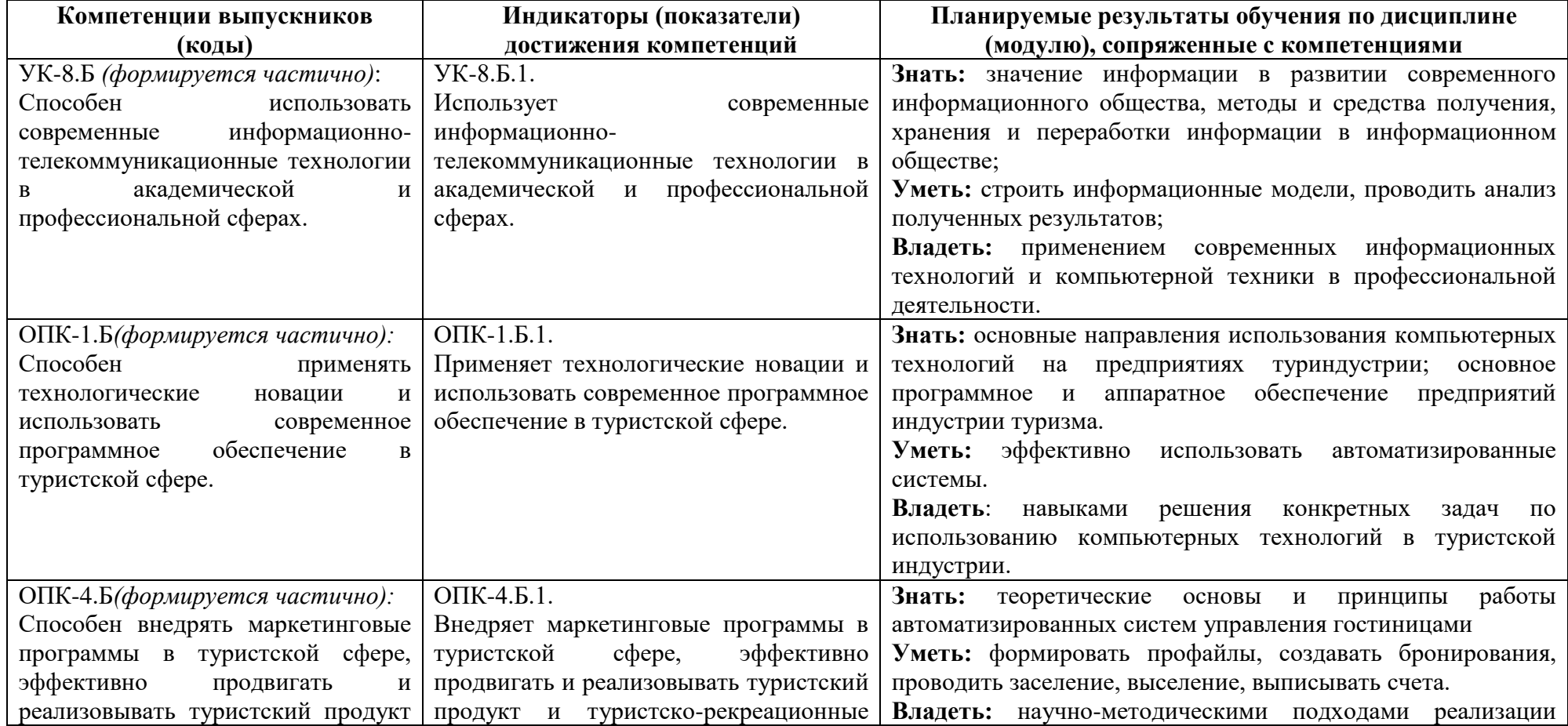

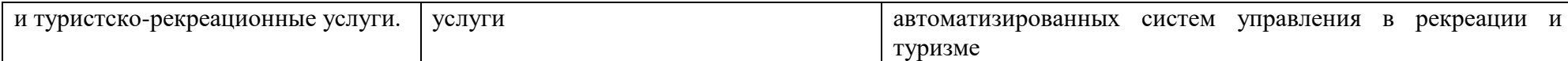

4. Объем дисциплины (модуля) 3 з.е., 108 часов, в том числе 78академических часа на контактную работу обучающихся с преподавателем, 30академических часа на самостоятельную работу обучающихся.

5. Формат обучения не предполагает электронного обучения и использования дистанционных образовательных технологий (за исключением форс-мажорных обстоятельств – пандемии и т.п.).

6. Содержание дисциплины (модуля), структурированное по темам (разделам) с указанием отведенного на них количества академических или астрономических часов и виды учебных занятий

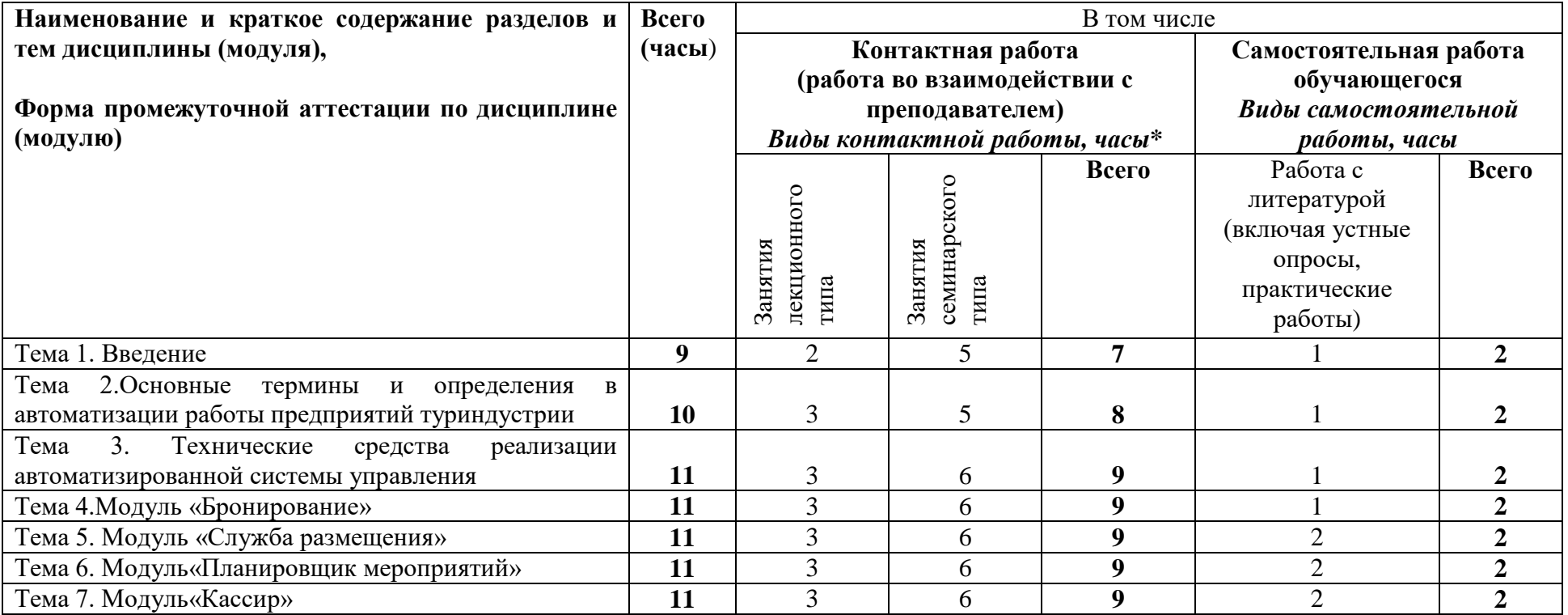

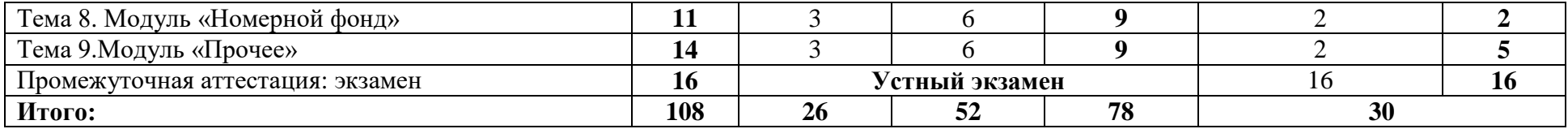

### **Содержание лекций, семинаров**

#### *Содержание лекций*

## **Темы 1-3. Введение**. **Основные термины и определения в автоматизации работы предприятий туриндустрии**.**Технические средства реализации автоматизированной системы управления**

Роль и место информационных технологий в туризме. История развития и структура рынка информационных продуктов и услуг. Классификация информационных технологий. Основные термины и определения, используемые для описания средств автоматизации работы предприятий туриндустрии. Бизнес – процесс обслуживания агентов туристического бизнеса. Описание концепции и основных модулей системы. Технические средства реализации АСУ. Реляционные базы данных, структура гостиничной БД, язык запросов SQL, отчеты с использованием Crystal Reports

### **Темы 4-6. Модуль «Бронирование». Модуль «Служба размещения». Модуль «Планировщик мероприятий»**

Службы современной гостиницы как объект автоматизации. Особенности функционирования автоматизированных системы управления гостиницами. Оформление заявок и документов. Бронирование, групповая бронь, блоки, лист ожидания, постоянные счета, переселение, быстрая бронь**.** Заезды, Проживающие, Новый Постоянный счет, Сообщения, Назначения комнат, Стол находок, Стол находок, Указания, Локатор. Дневник конференции, Управление мероприятиями, Бронь конференции

## **Темы 7-9. Модуль «Кассир». Модуль «Номерной фонд». Модуль «Прочее»**

Интерфейс автоматизированных систем управления гостиницами с внешними программными продуктами (бухгалтерскими системами, системами доступа, телефонными станциями). Выставление счетов, Начисления, Обмен валюты, Кассы портье, Закрытие кассира, Прохожий, Безналичный дебитор. Горничные, Заявки на ремонт, Перебронирование, Состояние гостиницы. Файл журнала работ, Экспорт, Телефонные счета, Отчеты. Автоматизация бизнес-планирования и оценки эффективности бизнес проектов.

## *План проведения семинаров:*

1. Обсуждение темы «Развитие и становление информационных технологий и информационного общества»

2. Обсуждение темы «Технологии формирования управленческих решений с использованием систем поддержки принятия решений и интеллектуальных систем».

- 3. Обсуждение темы «Роль и место автоматизированных информационных систем в профессиональной деятельности».
- 4. Обсуждение темы «Становление современной системы электронного бронирования».
- 5. Обсуждение темы «Пакеты управления туристскими фирмами. Программное обеспечение управления проектами».

7. Фонд оценочных средств для оценивания результатов обучения по дисциплине (модулю):

# *Примерные практические работы*

- 1. Практическая работа по теме «Модуль бронирование». Создать профайлы разного типа. Внести бронирование в систему.
- 2. Практическая работа по теме «Модуль служба размещения». Заселить бронирование в комнату соответствующего типа.

3. Практическая работа по теме «Модуль планировщик мероприятий». Создать мероприятие, забронировать необходимые залы и помещения.

4. Практическая работа по теме «Модуль кассир». Просмотреть счет гостя, провести начисления на счет гостя, перенести начисления на Постоянный счет.

5. Практическая работа по теме «Модуль номерной фонд». Просмотреть отчеты об использовании комнат. Поставить комнату на ремонт и вернуть ее в продажу.

# *Примерный перечень вопросов для устного опроса*

- 1. С каким знаком в окне счета гостя отражается сумма коррекционных оплат?
- 2. С каким знаком отражается в счете гостя оплата?
- 3. Каким образом возможно скорректировать/отменить неправильное начисление дополнительных услуг?
- 4. На каком статусе блока к нему возможно прикреплять бронирования?
- 5. Возможно ли в Плане Комнат Ctrl+L продлевать гостей?

# *Примерный перечень вопросов для экзамена*

1. Какого типа профайл должен быть создан для организации заключившей комиссионный контракт на проживание.

2. У гостя в бронировании указаны скидки за определенные дни. При помощи какой / каких опций их можно просмотреть в бронировании?

3. В том случае если гостю необходимо несколько счетов по типам услуг и гость оплачивает счета разными методами оплаты в каком разделе возможно указать дополнительные методы оплаты

- 4. В разделе заезды система предлагает при Поиске Комнат как чистые так и грязные комнаты?
- 5. Для чего предназначен раздел Локатор?
- 6. Возможно ли распечатать счет уехавшего гостя повторно?
- 7. Используя опция начисления в счете гостя, возможно ли занести несколько услуг одновременно?
- 8. Гость просит подготовить счет гостя с указанием другого адреса (не основного), каким образом это возможно сделать?
- 9. При помощи какой быстрой клавиши можно посмотреть загрузку гостиницы по типам комнат на будущие даты?

10. У гостя в бронировании выбран тип комнаты СТАНДАРТНЫЙ и в поле апгрейд указан тип комнаты ЛЮКС. За какой тип комнаты гость будет оплачивать проживание?

11. У гостя в бронировании выбран тип комнаты СТАНДАРТНЫЙ и в поле апгрейд указан тип комнаты ЛЮКС. Какого типа комната будет предложена для проживания?

12. У гостя в бронировании отмечен пункт ФИКС. ЦЕНА (FixedRate). В каком случае это происходит?

13. У гостя в бронировании указаны скидки за определенные дни. При помощи какой/каких опций их можно просмотреть в бронировании?

14. В том случае если гостю необходимо несколько счетов по типам услуг и гость оплачивает счета разными методами оплаты в каком разделе возможно указать дополнительные методы оплаты?

- 15. Используя опция начисления в счете гостя, возможно ли занести несколько услуг одновременно?
- 16. Гость просит подготовить счет гостя с указанием другого адреса (не основного), каким образом это возможно сделать
- 17. С каким знаком в окне счета гостя отражается сумма коррекционных оплат?
- 18. Каким образом возможно скорректировать/отменить неправильное начисление дополнительных услуг?
- 19. На каком статусе блока к нему возможно прикреплять бронирования?
- 20. При помощи какой быстрой клавиши можно посмотреть загрузку гостиницы по типам комнат на будущие даты?
- 21. Чем отличается Минимальная загрузка от Максимальной
- 22. Возможно ли в Поэтажном Плане Ctrl+F вносить изменения в бронирования проживающих гостей?
- 23. Какое количество адресов может быть занесено в профайл
- 24. Какого типа профайл должен быть создан для организации заключившей комиссионный контракт на проживание?
- 25. Необходимо ли в бронировании указывая скидку указать также причину?
- 26. Гость без предварительного бронирования решил поселиться в гостинице. С помощью какой опции необходимо создавать бронь?
- 27. Если баланс гостя на выписке положительный, что это означает?
- 28. Возможно ли к блоку прикрепить Инструкцию перенаправления, которая будет использована по умолчанию для всех бронирований?
- 29. Нужно ли до начала процедуры ночного аудита закрывать всех кассиров?
- 30. Возможно ли провести процедуру ночного аудита, когда есть незаехавшие и не отмененные гости?

### **Шкала и критерии оценивания**

Промежуточная аттестация — *устный экзамен.*

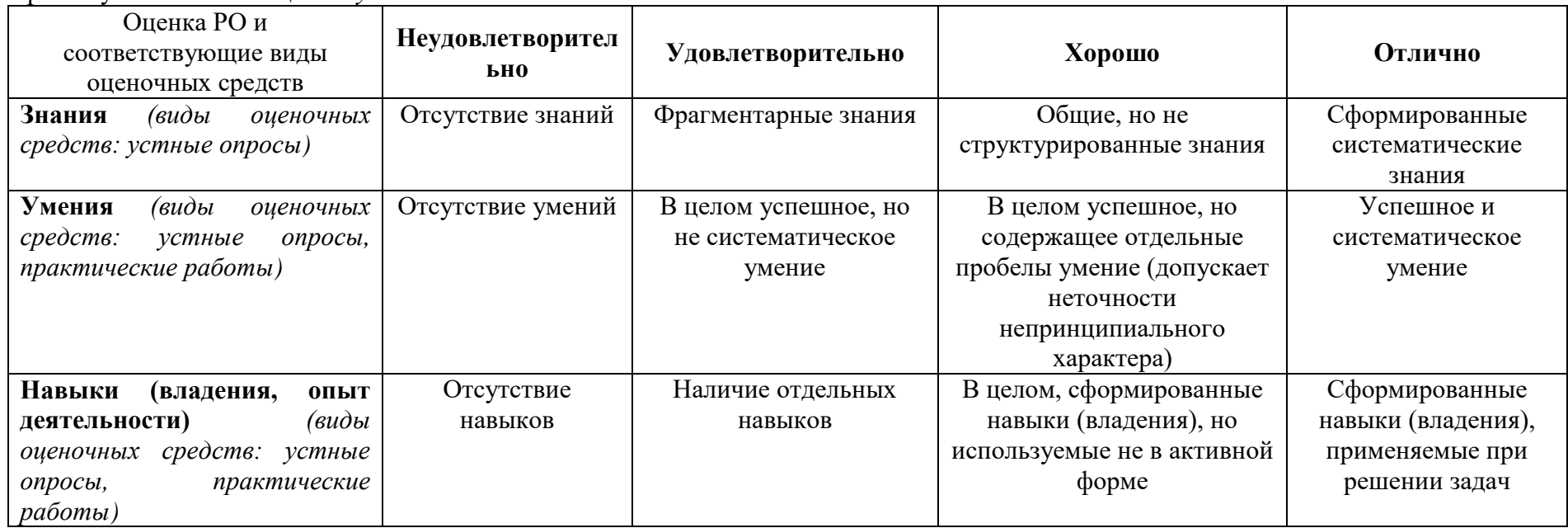

8. Ресурсное обеспечение:

Перечень основной и дополнительной учебной литературы:

*Основная литература:*

1. География туризма: Учебник / Под ред. Александровой А.Ю.. М.: КНОРУС, 2022 – 592 с.

2. Гасумова, С. Е. Информационные технологии в социальной сфере : учебное пособие для бакалавров / С. Е. Гасумова. — Москва : Издательско-торговая корпорация «Дашков и К°», 2020. - 310 с

3. Информационное обеспечение туризма : учебник / Н.С. Морозова, М.А. Морозов, А.Д. Чудновский, М.А. Жукова, Л.А. Родигин. — М. : Федеральное агентство по туризму, 2014. — 288 с.

4. Ветитнев, А. М. Информационные технологии в туристской индустрии : учебник для вузов / А. М. Ветитнев, В. В. Коваленко, В. В. Коваленко. — 2-е изд., испр. и доп. — Москва : Издательство Юрайт, 2022. — 340 с.

5. Есаулова, С. П. Информационные технологии в туристической индустрии : учебное пособие / С. П. Есаулова. — Саратов : Ай Пи Эр Медиа, 2019. — 152 c.

6. Исаченко, О. В. Программное обеспечение компьютерных сетей : учеб. пособие / О.В. Исаченко. — Москва : ИНФРА-М, 2019. — 117 с.

7. Чудновский, А.Д., Информационные технологии управления в туризме : учебное пособие / А.Д. Чудновский, М.А. Жукова. — Москва : КноРус, 2019. — 101 с.

*Дополнительная литература:*

1. Ветитнев А.М., Коваленко Вл.В., Коваленко В.В. Информационные технологии в социально-культурном сервисе и туризме : учебное пособие –М.: Форум, 2010. – 400 с. (Высшее образование)

2. География туризма : учебник / В.И. Кружалин, Н.С. Мироненко, Н.В. Зигерн-Корн, Н.В. Шабалина. – М.: Федеральное агентство по туризму, 2014. – 336 с.

3. Информационные технологии обслуживания туристов: учеб.пособие / Ф.А. Гурьянова, Л.А. Зуева, Л.А. Родигин; Российская международная академия туризма. - М.: Советский спорт, 2010. - 136 с.

4. Михеева Е.В. Информационные технологии в профессиональной деятельности. М., Academia, 2016

5. Хлебников А.А. Информационные технологии. М.. Кнорус, 2016

 Перечень лицензионного программного обеспечения Не требуется

 Перечень профессиональных баз данных и информационных справочных систем реферативная база данных издательcтва Elsevier: www.sciencedirect.com

- Перечень ресурсов информационно-телекоммуникационной сети «Интернет» (при необходимости)
- 1. Официальный сайт Ассоциации туриндустрии США http://www.tia.org
- 2. Официальный сайт Всемирного совета по путешествиям и туризму http://www.wttc.org
- 3. Сайт компании HRS–официального представителя интересов OracleFidelio и OracleOpera. http://hrs.ru/
	- Описание материально-технической базы

Учебная аудитория с мультимедийным проектором

9. Язык преподавания: русский.

10. Преподаватель (преподаватели): Ответственный за курс — тих преподаватель:

11. Разработчики программы: